## **Retail Customer File**

*Instructions for Service Counter Team*

## **Retail Customer File**

This retail customer file is a feature that can be used for your generic "Cash Accounts" such as acct 00099 Anaheim Cash Account. There is likely at least one of these types accounts for each branch.

Provided this system feature is activated and upon selecting one of these "Cash" accounts the operator will be prompted to search for the customer in the retail database, OR you can add the customer information.

Benefits:

- 1) You can track sales of these retail walk in customers to measure sales. This could potentially lead to providing the customer with an account and assign a specific price list.
- 2) If a customer returns and requests for additional product, it makes searching for the product easier if the customer doesn't have their order information.
- 3) Returns are made easier when you can do a credit on the original order.

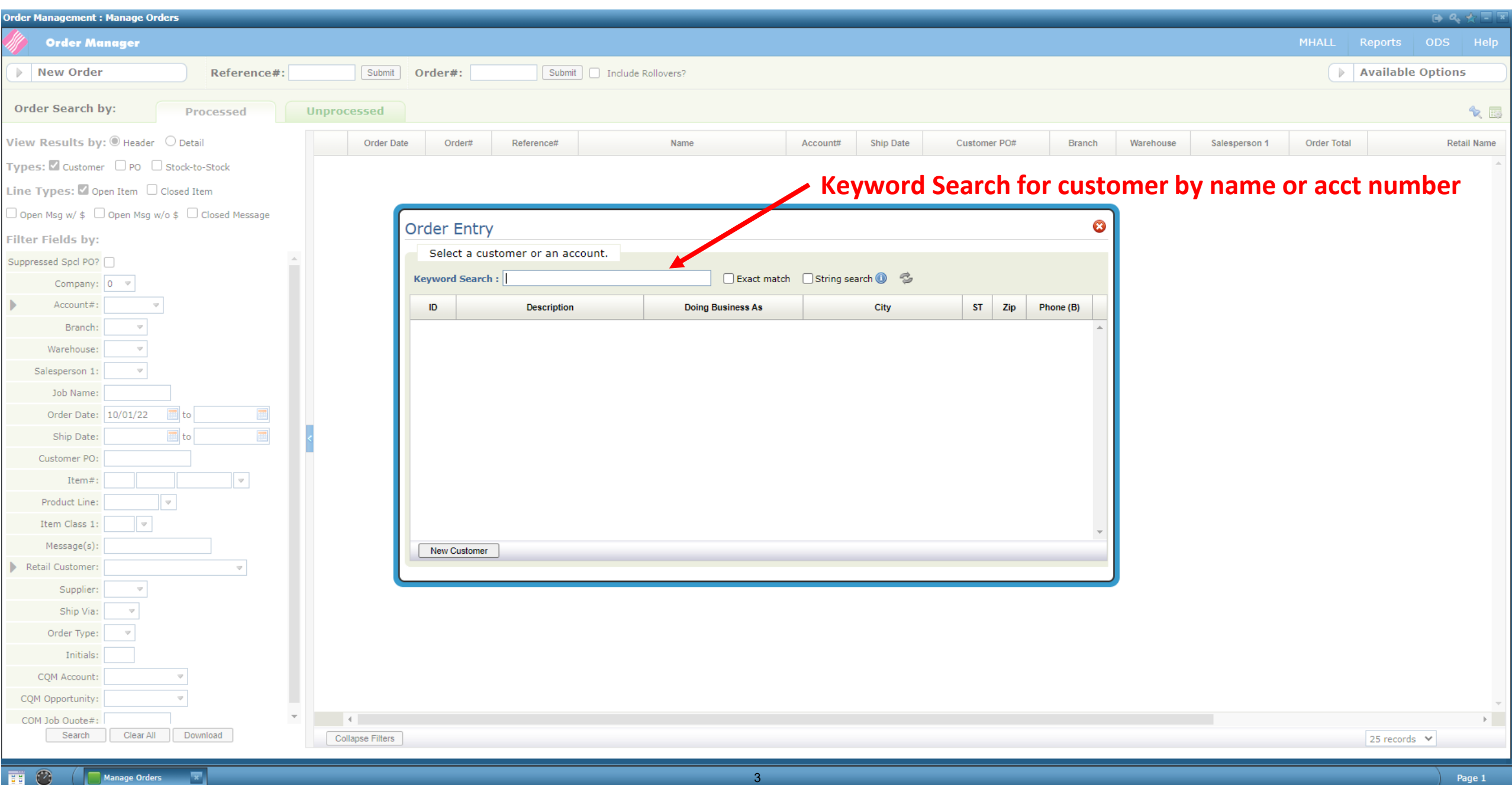

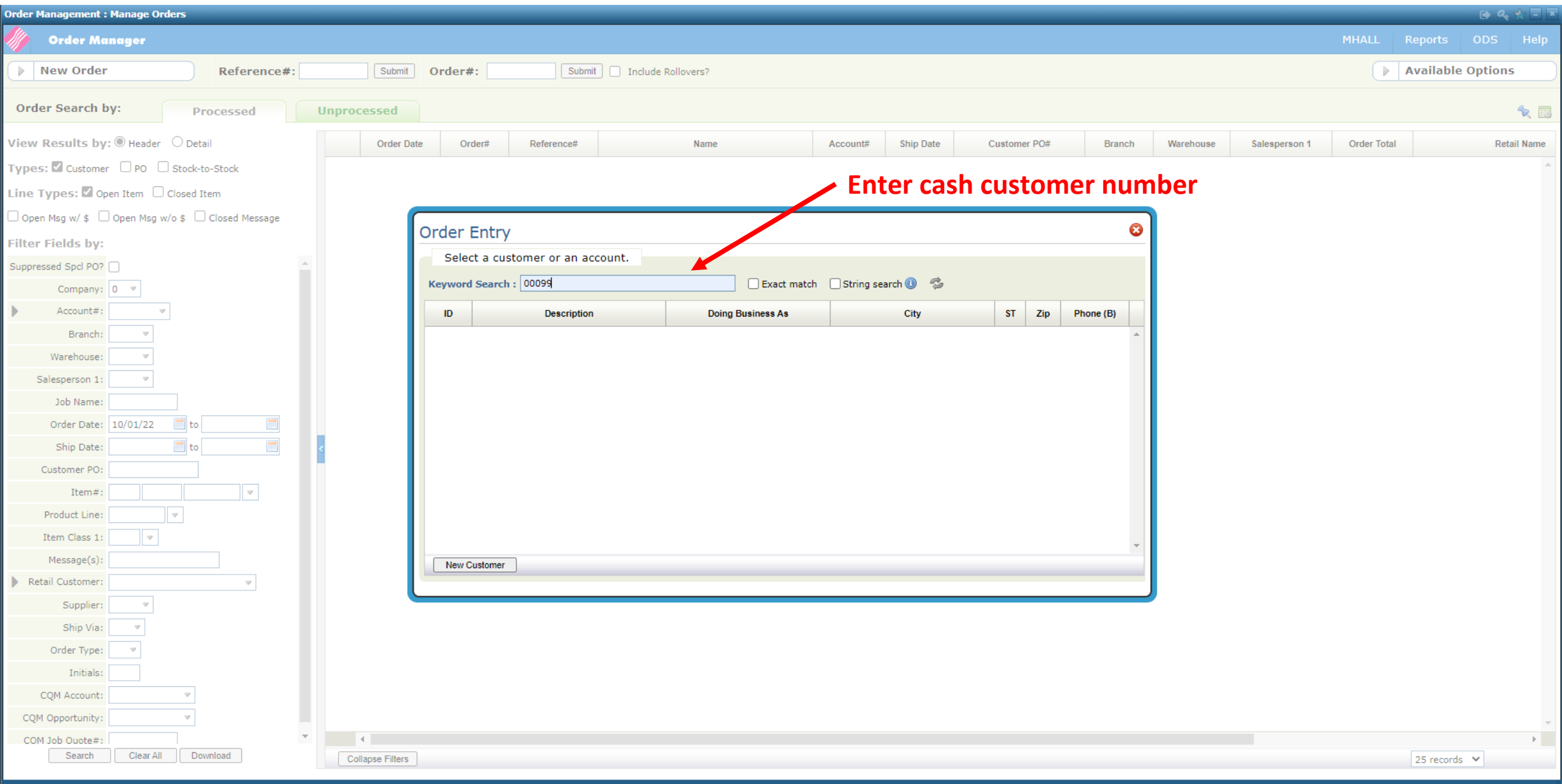

4

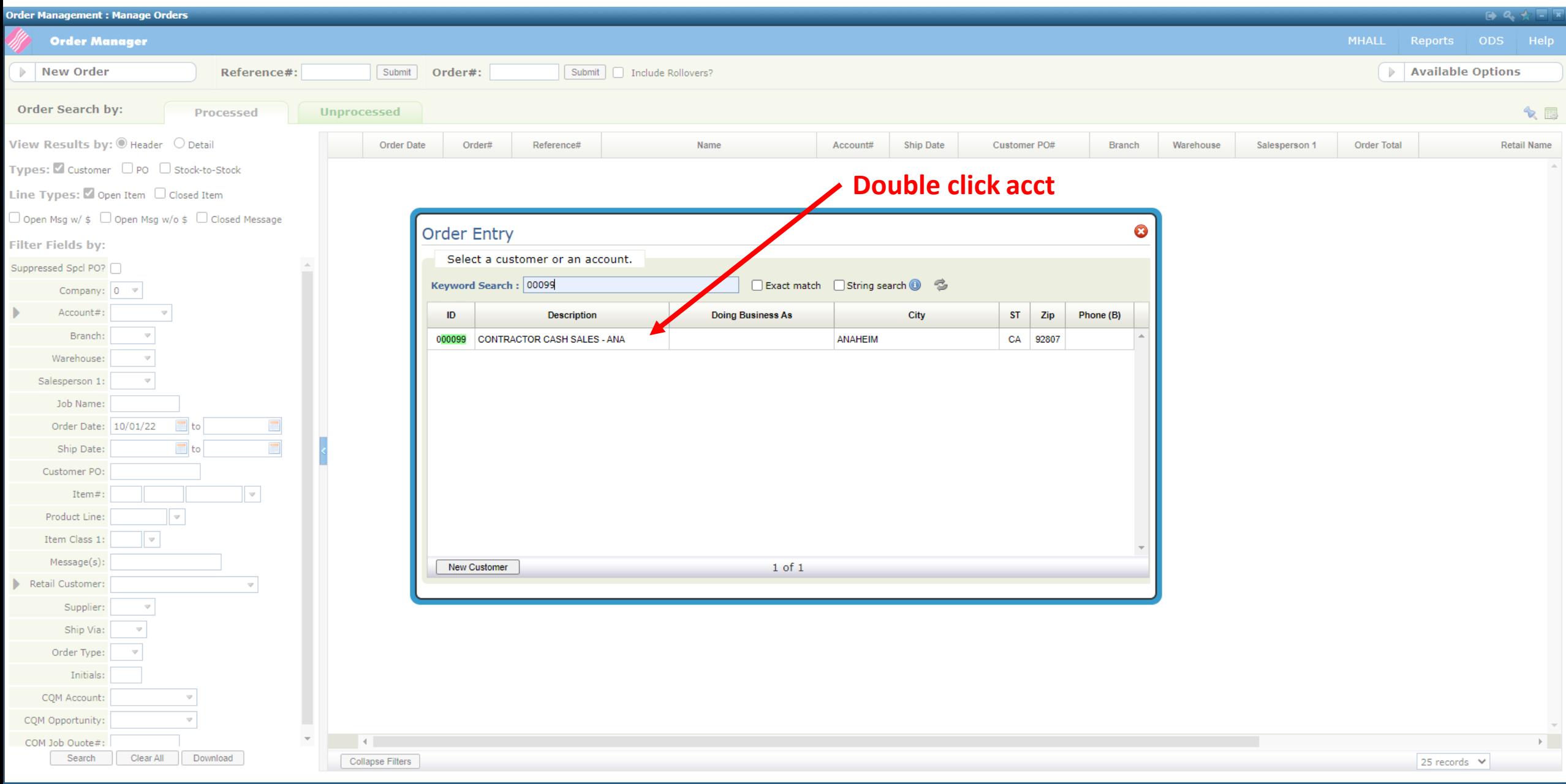

 $\overline{5}$ 

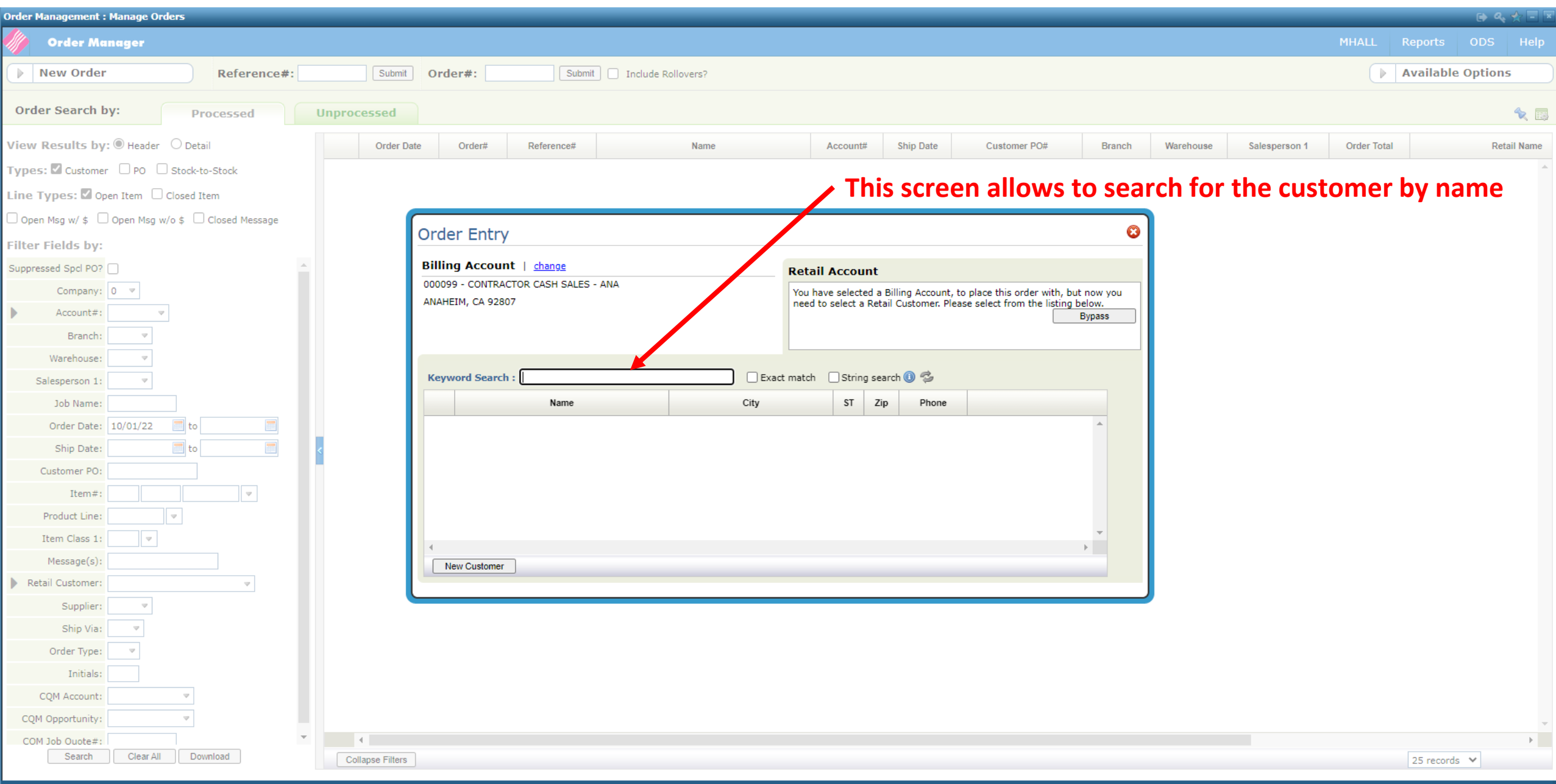

6

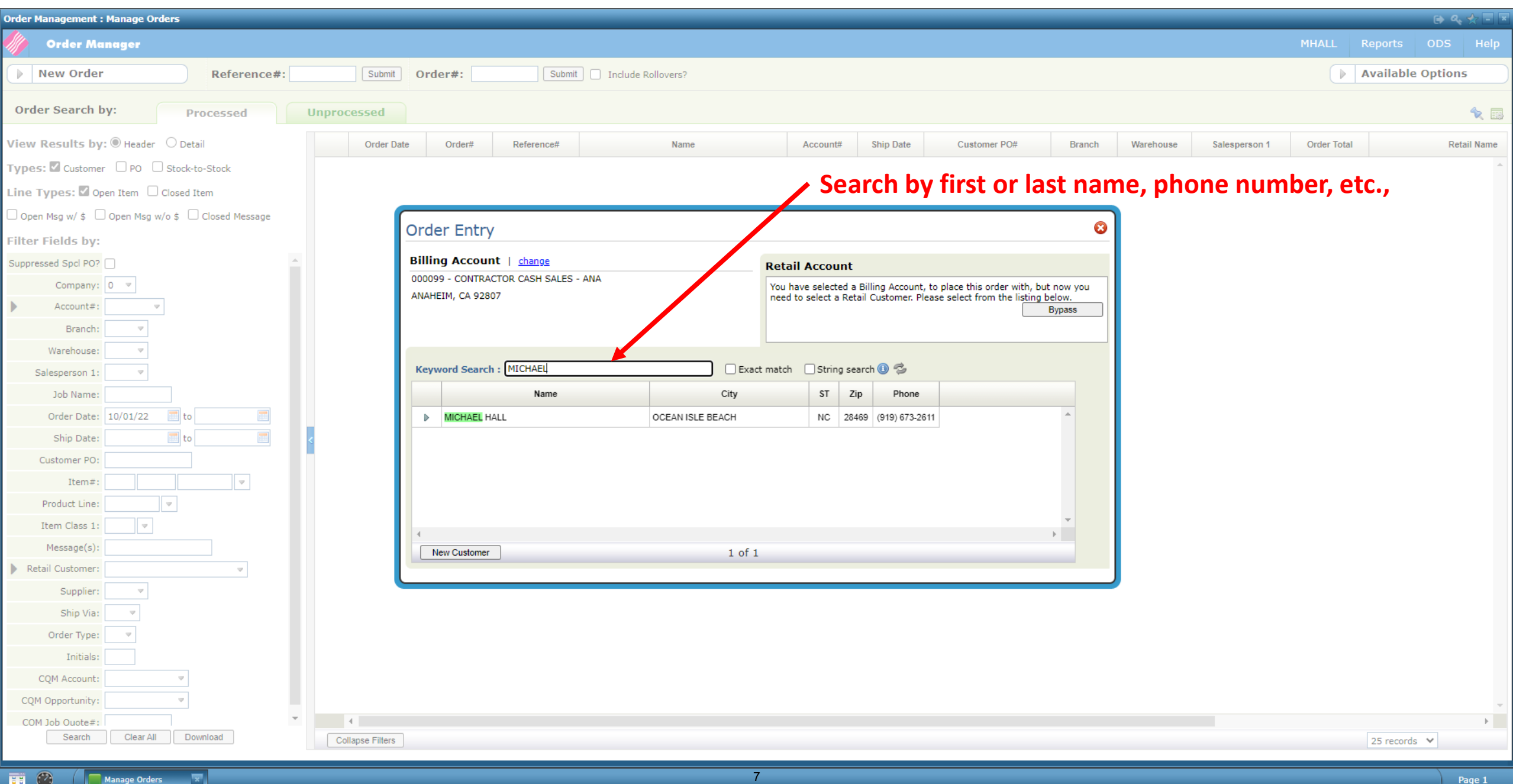

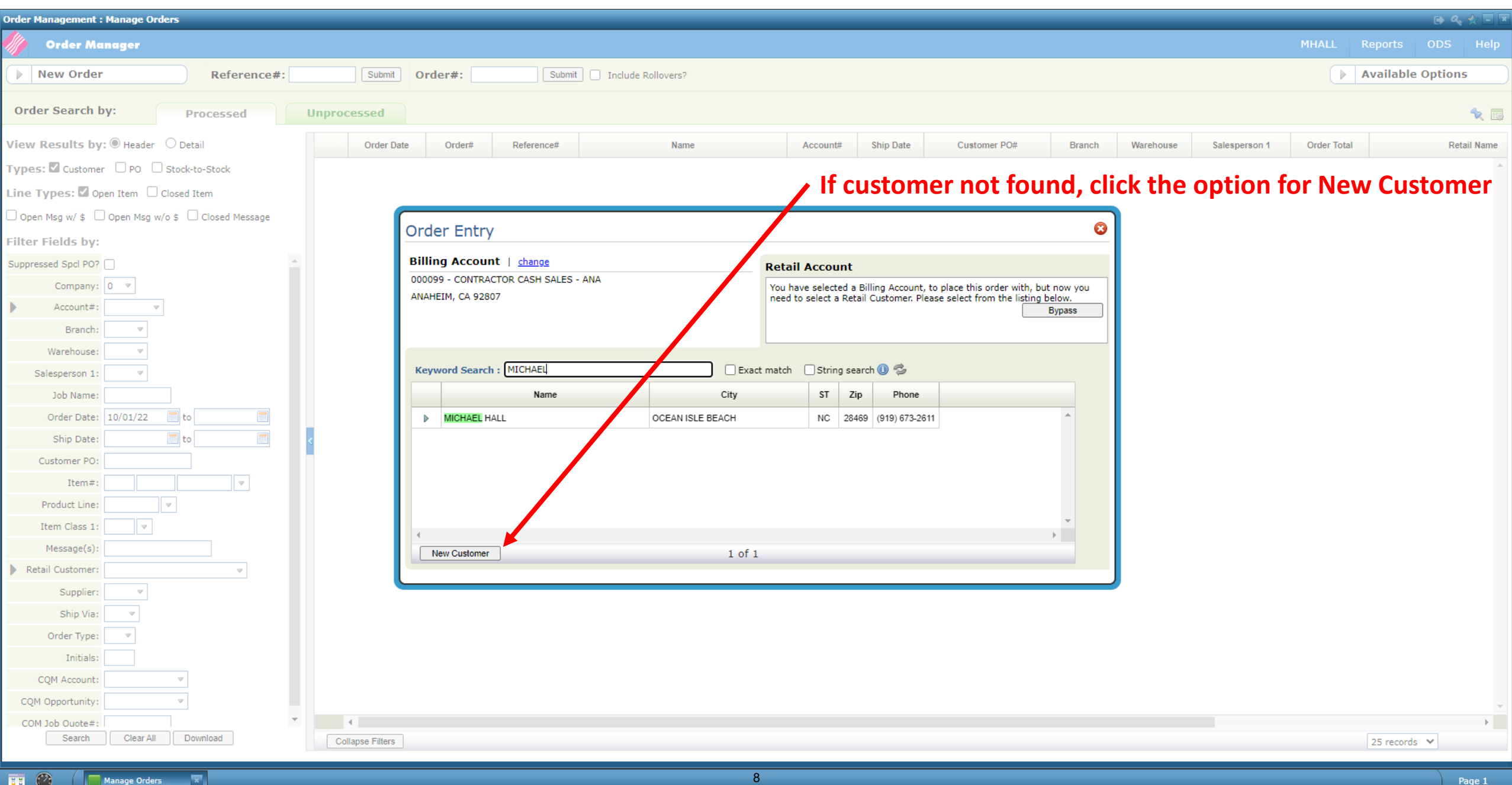

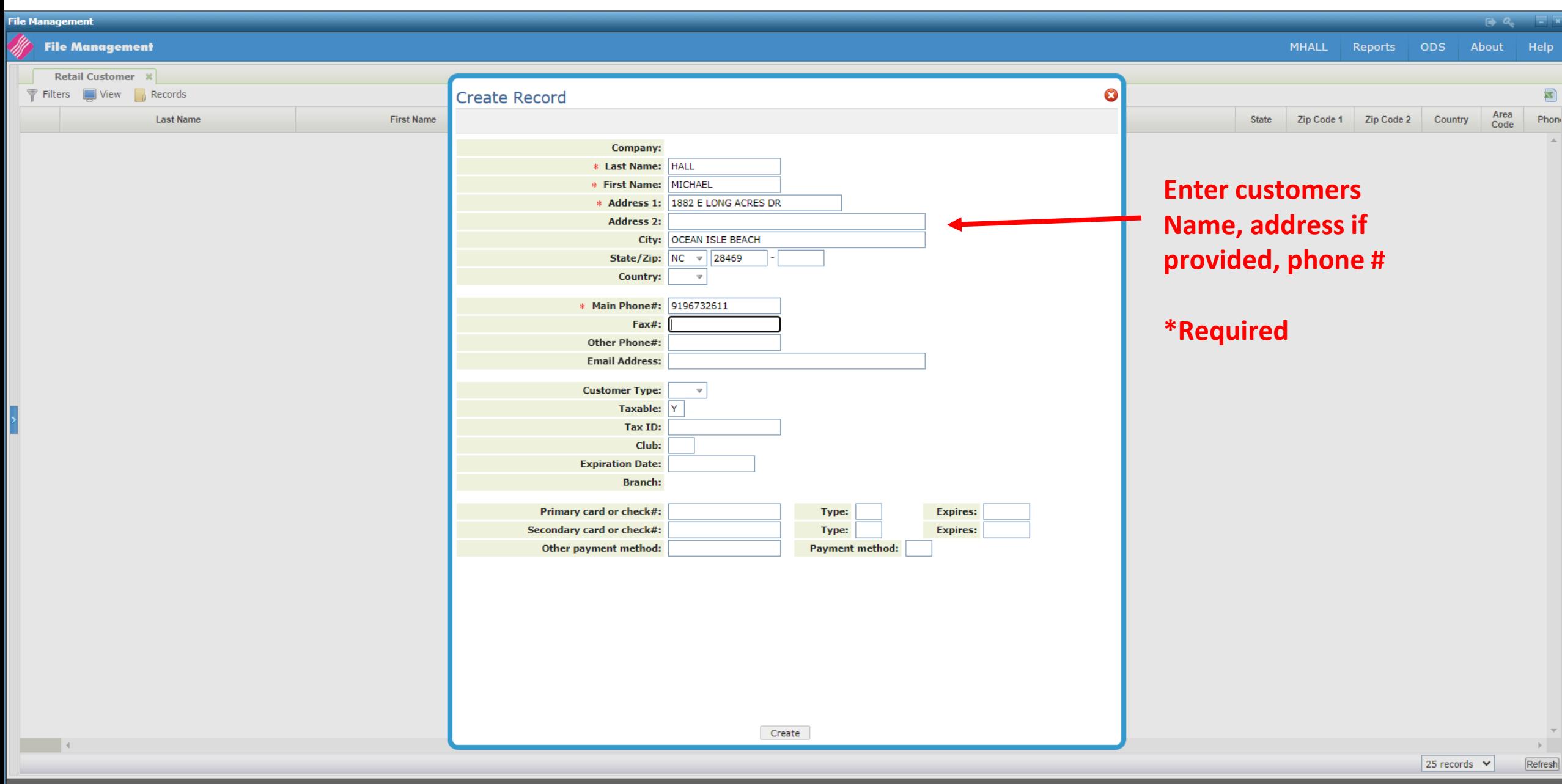

 $\overline{9}$ 

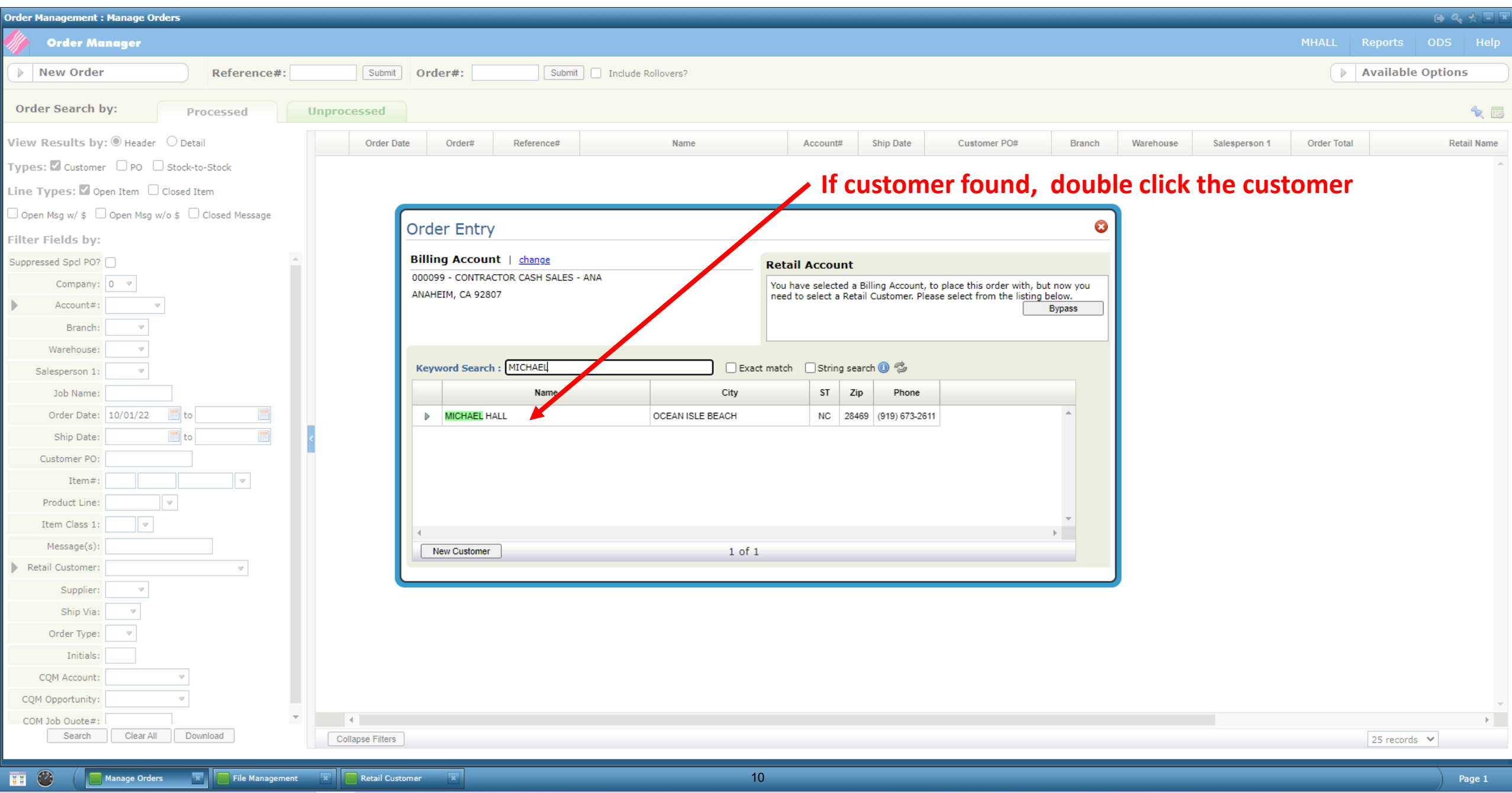

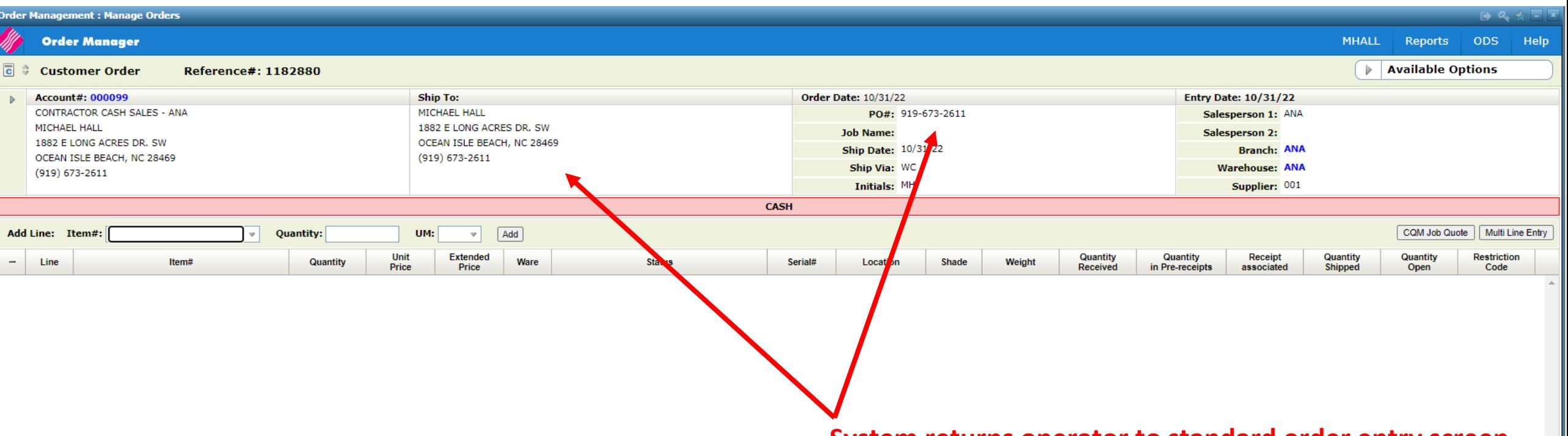

**System returns operator to standard order entry screen.** 

**Note though that customers name and address will be populated into the shipto field and their phone number will populate the PO# field.** 

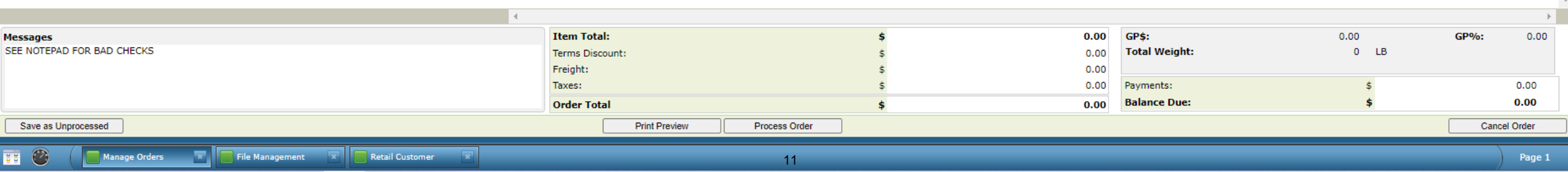

## **Customers name and address will be populated into the shipto field and their phone number will populate the PO#**

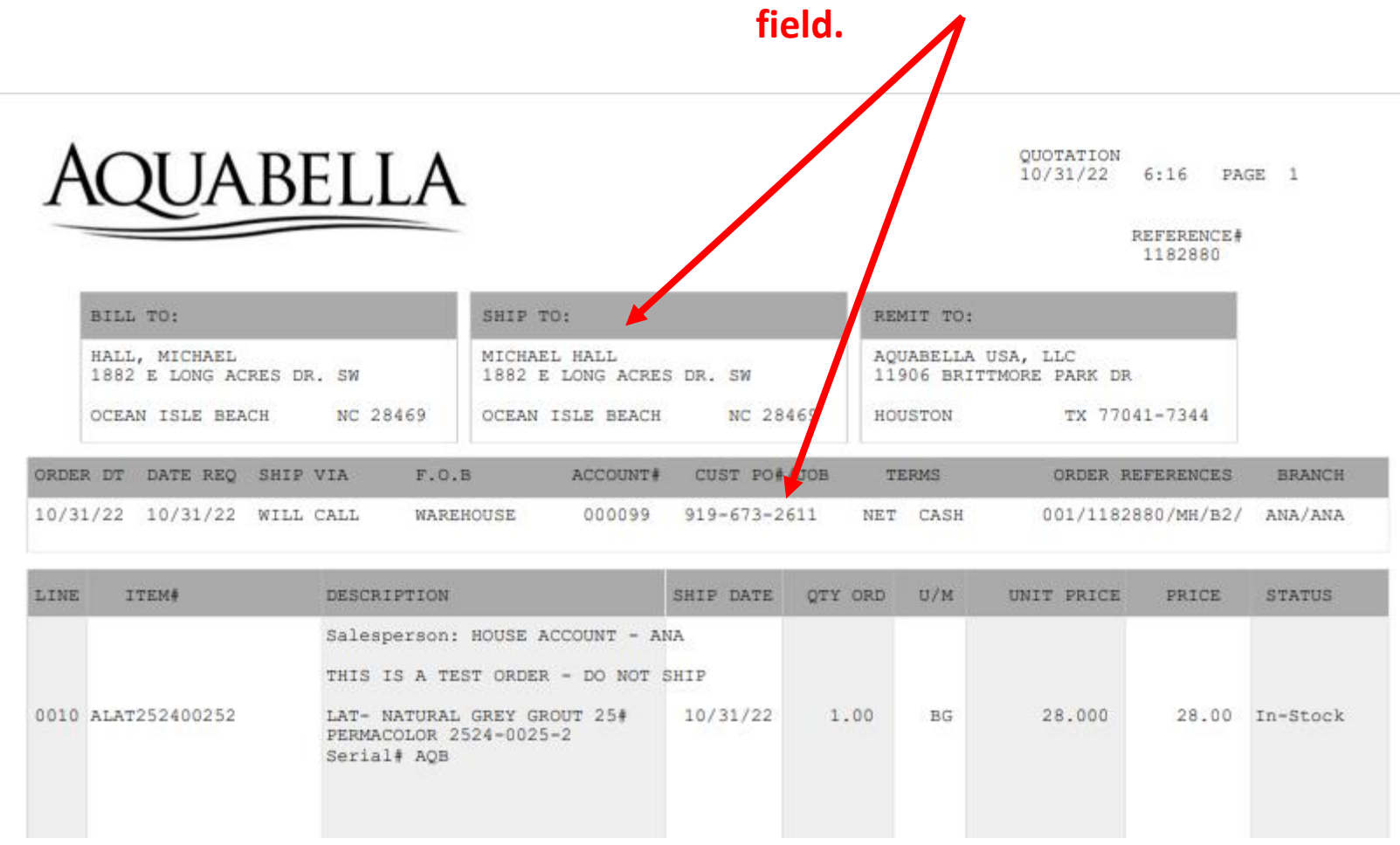

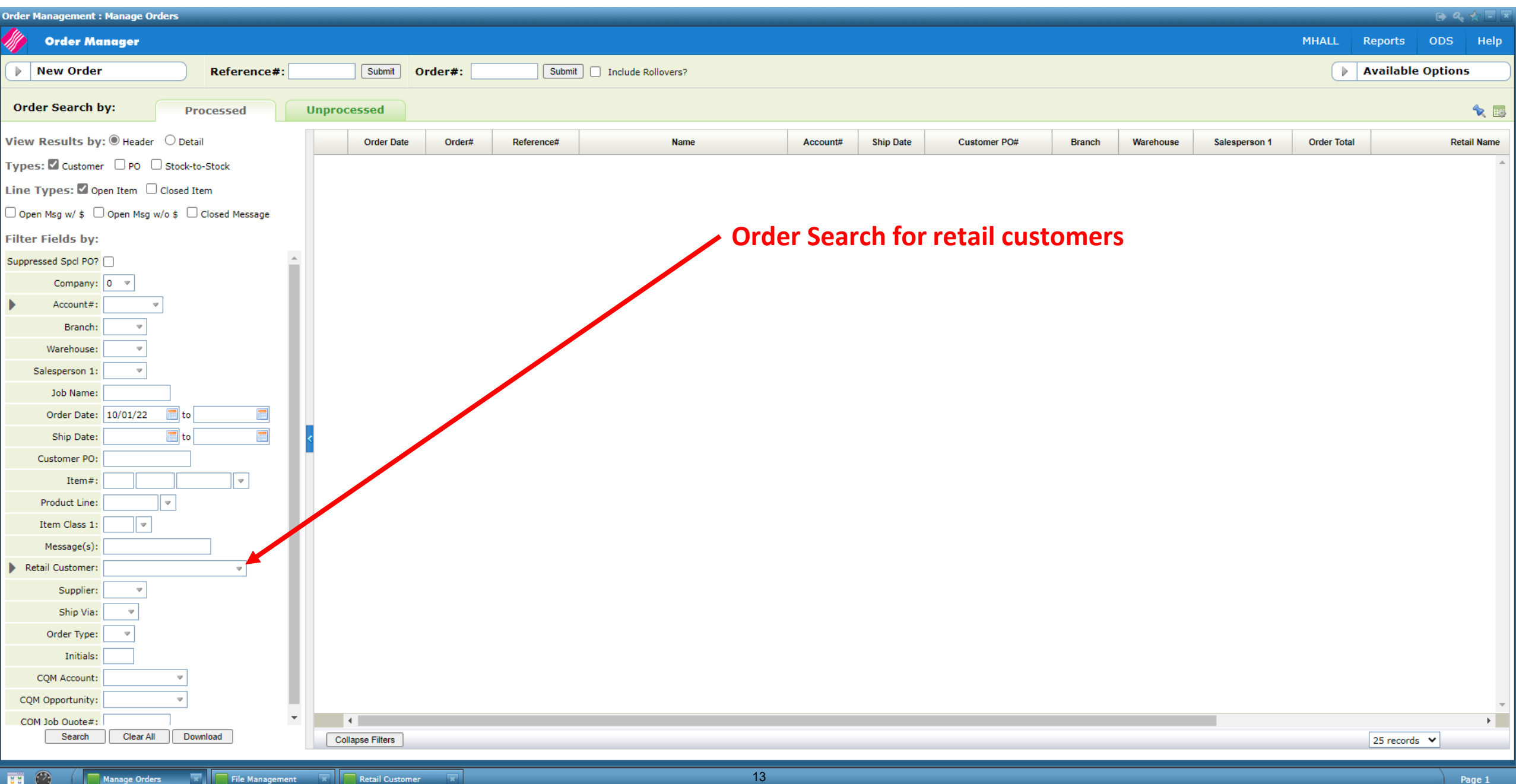

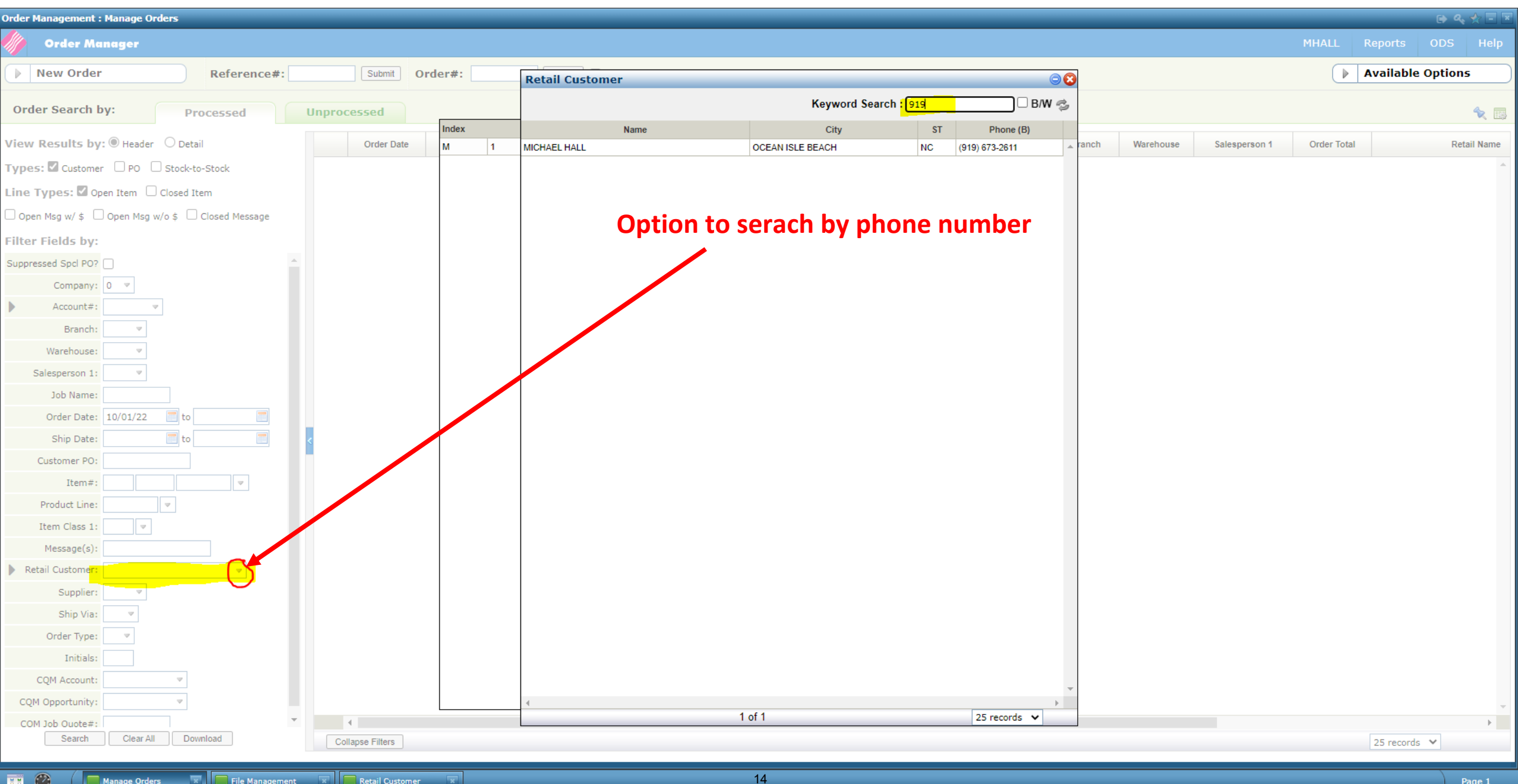

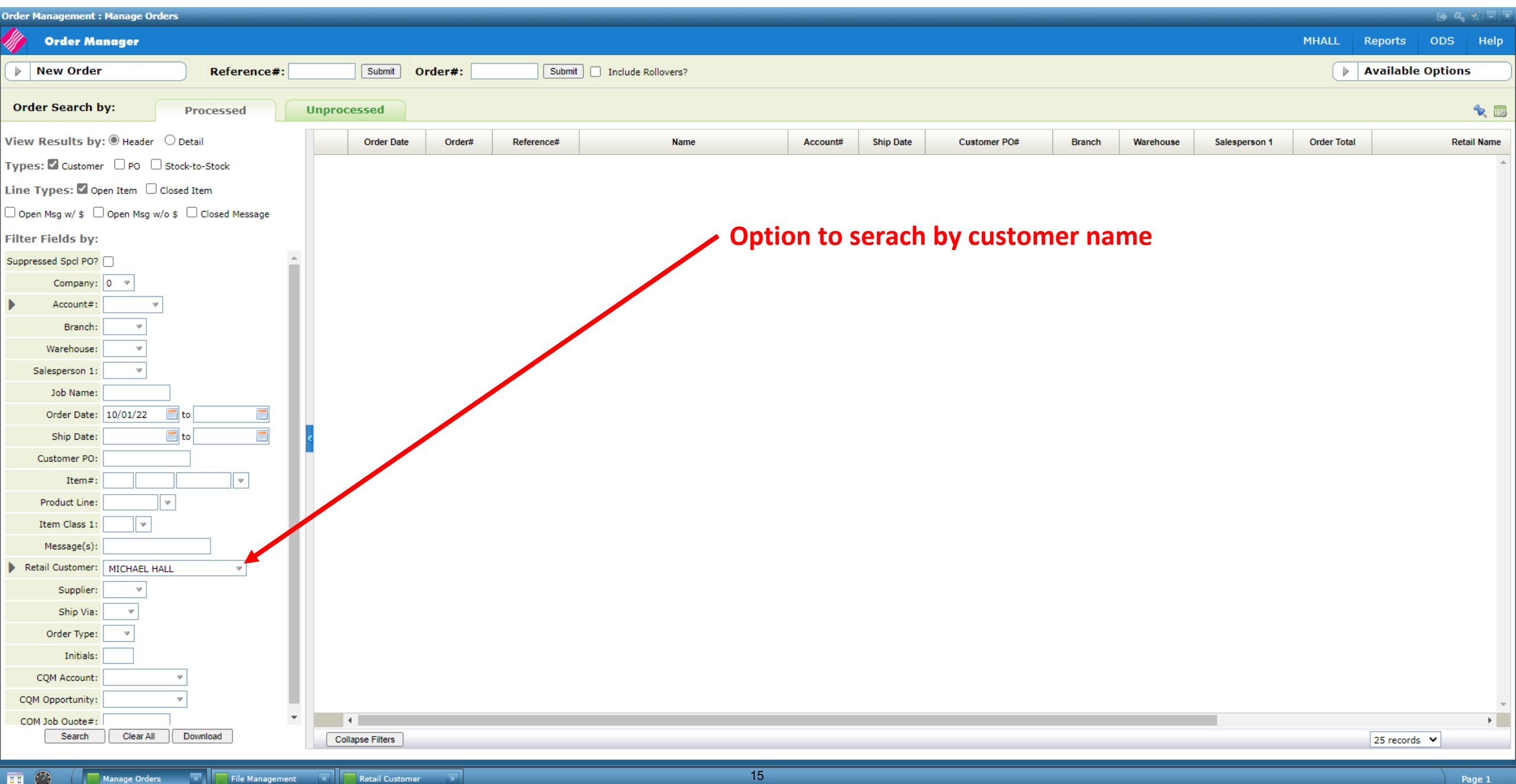

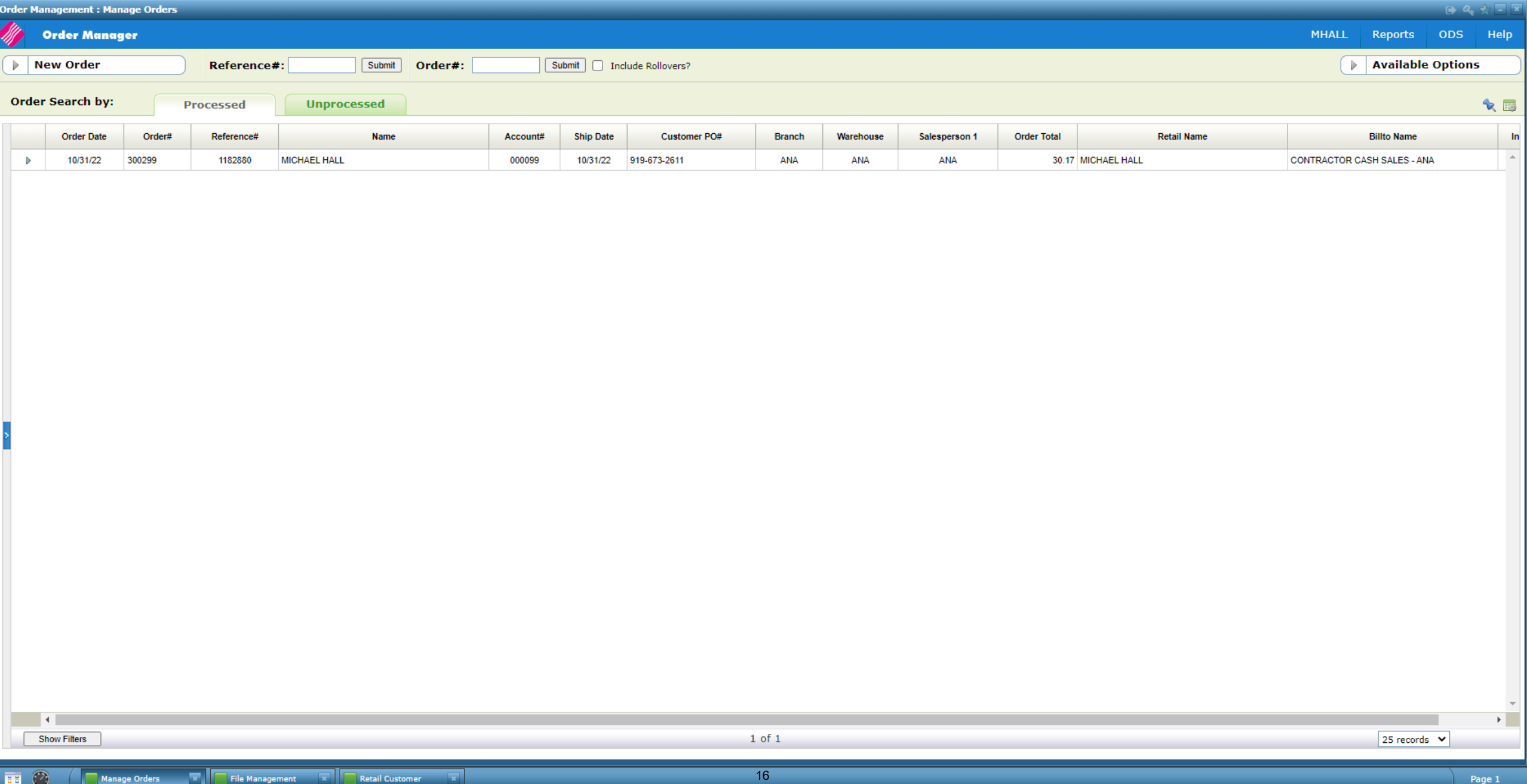